The book was found

# **Windows 8 For Tablets Plain & Simple**

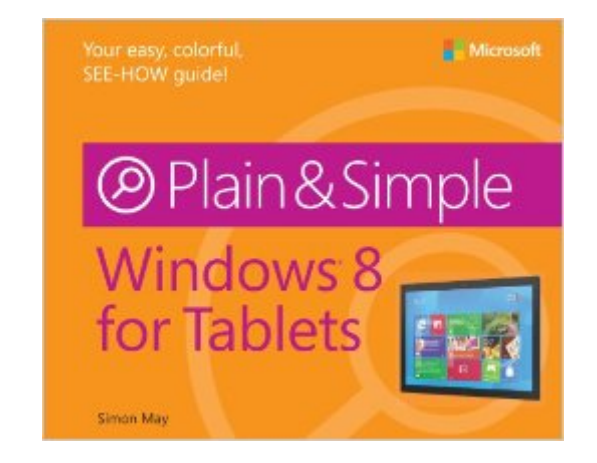

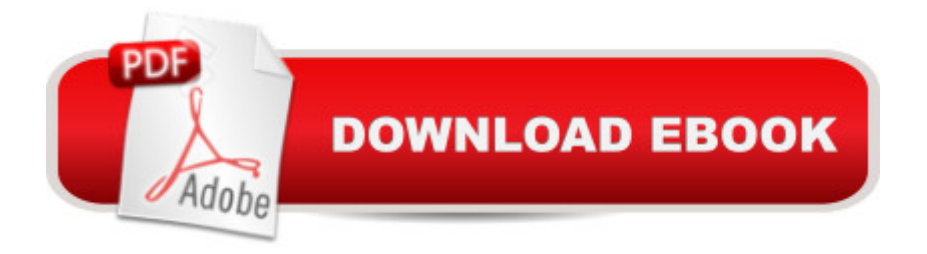

# **Synopsis**

Learn the simplest ways to get things done with Windows® 8 on tablets!Hereâ ™s WHAT youâ ™II learn:Enjoy the Windows 8 touch experience on your tablet Use the Start screen to find everything you need Explore the web, and send and receive email and messages Organize your files, photos, and videos in the cloud Play games, manage your music, and watch movies Use maps to find directions and set your location Hereâ ™s HOW youâ ™II learn it:Jump in wherever you need answers Easy-to-follow STEPS and SCREENSHOTS show exactly what to do Handy TIPS teach new techniques and shortcuts Quick TRY THIS! exercises help apply what you learn right away

# **Book Information**

Series: Plain & Simple Paperback: 464 pages Publisher: Microsoft Press; 1 edition (October 8, 2012) Language: English ISBN-10: 0735670838 ISBN-13: 978-0735670839 Product Dimensions: 9.1 x 0.9 x 7.4 inches Shipping Weight: 2 pounds Average Customer Review: 4.0 out of 5 stars  $\hat{A}$   $\hat{A}$  See all reviews  $\hat{A}$  (42 customer reviews) Best Sellers Rank: #1,804,878 in Books (See Top 100 in Books) #97 in Books > Computers & Technology > Operating Systems > Windows > Windows Desktop > Windows 8 #237 in Books > Computers & Technology > Mobile Phones, Tablets & E-Readers > Tablets #316 in $\hat{A}$  Books > Computers & Technology > Digital Audio, Video & Photography > Digital Audio Production

## **Customer Reviews**

The Microsoft Plain & Simple series books are great introductions into operating systems and applications. The Windows 8 edition is no exception. Lots of color illustrations and step-by-step guides cover the basics of getting around in this new operating system. A great low-cost (from ) addition to your computer-related library.

This is the basic, you-gotta-know-this manual MS was too cheap to include with the Surface (and, unfortunately, it shows how MS may have already scuttled the RT world by rushing a product out into a market familiar with a completely different way of using a gesture-operated tablet).I picked up this book and found several handy tricks in just the first couple pages of hands-on examples.

However, it also, and more importantly, explains the ideas behind the tools (e.g., the tiles, charms) that let the user move on to use the hardware 'intuitively'.Other topics you might not have thought much about include using bluetooth devices and pens in addition to whatever input devices came packaged with your hardware. It gets you thinking about all the things you can do with a real tablet COMPUTER, as opposed to what you're limited to with a tablet that is mostly just a media consuming device.Didn't give it a 5 of 5 because, as other reviews show, there is a little gloss missing. But, also, a rating of 5 would be for a copy that came with a .pdf version that can be loaded on the device and saved by the purchaser, themselves, since there's no iTunes equivalent providing convenient, one-stop app/book retention (again, that uncomfortable question of whether RT is a new iOS or another WindowsCE...).

The manual arrived prior to the actual software and I read it from cover to cover twice so when the W8 software arrived I was ready. Very helpful and made the install painless. I would recommend this manual to all.

Best book to learn windows 8. Factual, intuitive, and to the point. My go to for sequence. Only con: Wore it out from use.

Pro: good color pages, consecutive numbered steps to take.Cons: Some steps are missing. The binding/spine cracks apart and will start to loose pages within a relativly short amount of time.

I had purchased this same Plain and Simple book for my Vista and Windows 7. I am not as pleased with the Windows 8. It is not as simple as they want you to believe, and they really don't go into a lot of detail with things I was looking to research. Overall I think it would have been better for me to have bought something else. In the future if I need another book for a computer I will not be getting The Plain and Simple.

This is a good book for someone who needs the basics. The new Windows 8 can be a challenge and this was very helpful.

My family started using Windows 8 this past Friday, the first day of its general availability. We have a Surface in addition to running Win8 on two desktops. For the most part, none of us including the kids had any trouble getting used to the new interface... and everyone except me loves it! I like it,

desktop. I was working from home this weekend so I was on my PC a lot. My hubby bought this book so he could learn a few tricks. A few tips, from how to group the tiles and name the groups to what the new IE's "skip ahead" feature actually does, are really good. But this colorful book is really a beginner's guide. It covers everything from the new Start screen with the tiles to customizing your Windows 8 experience to managing online and family safety. But the book was evidently put together in a great rush, as it has quite a few typos! Overall, it's a good "missing manual" type of guide.

### Download to continue reading...

WINDOWS 10: WINDOWS 10 COMPANION: THE COMPLETE GUIDE FOR DOING ANYTHING [WITH WINDOWS 10 \(WIND](http://overanswer.com/en-us/read-book/0rOBY/windows-8-for-tablets-plain-simple.pdf?r=HaD%2BJAy5au6OnS4td7Csidww2c2qLn32um77%2FPOYVYTN%2BbSZoJRu00CTMIlYBaRV)OWS 10, WINDOWS 10 FOR DUMMIES, WINDOWS 10 MANUAL, WINDOWS ... WINDOWS 10 GUIDE) (MICROSOFT OFFICE) Windows 8 for Tablets Plain & Simple Windows Vista™ Plain & Simple (Bpg-Plain & Simple) Windows Vista(TM) Plain & Simple (Bpg-Plain & Simple) Windows 10 For Beginners: Simple Step-by-Step Manual On How To Customize Windows 10 For Your Needs.: (Windows 10 For Beginners - Pictured Guide) ... 10 books, Ultimate user guide to Windows 10) Windows 10: The Ultimate User Guide To Microsoft's New Operating System - 33 Amazing Tips You Need To Know To Master Windows 10! (Windows, Windows 10 Guide,General Guide) Group Policy: Management, Troubleshooting, and Security: For Windows Vista, Windows 2003, Windows XP, and Windows 2000 Windows Command-Line for Windows 8.1, Windows Server 2012, Windows Server 2012 R2 (Textbook Edition) (The Personal Trainer for Technology) Help Me! Guide to Android for Seniors: Introduction to Android Phones and Tablets for Beginners Android Tablets for Seniors in easy steps Tablets of Bah $\tilde{A}f\tilde{A}$ <sub>l</sub>'u'll $\tilde{A}f\tilde{A}$ <sub>l</sub>h, revealed after the Kit $\tilde{A}f\hat{A}$ <sub>i</sub>b-i-Aqdas Plain Fame (The Plain Fame Series Book 1) Plain Again (The Plain Fame Series Book 3) Plain Change (The Plain Fame Series Book 2) Plain Choice (The Plain Fame Series Book 5) How to Set Up a Home Network: Share Internet, Files and Printers between Windows 7, Windows Vista, and Windows XP Windows 10: 2016 User Guide and Manual: Microsoft Windows 10 for Windows Users Windows 10: The Practical Step-by-Step Guide to Use Microsoft Windows 10 (Windows for Beginners and Beyond) Windows 10: A Beginner's User Guide to Windows 10 (The Ultimate Manual to operate Windows 10) Windows 10: User Guide and Manual 2016 - Everything You Need To Know About Microsoft's Best Operating System! (Windows 10 Programming, Windows 10 Software, Operating System)

#### <u>Dmca</u>